## Datenkombination aus 2 Tabellen

Bericht

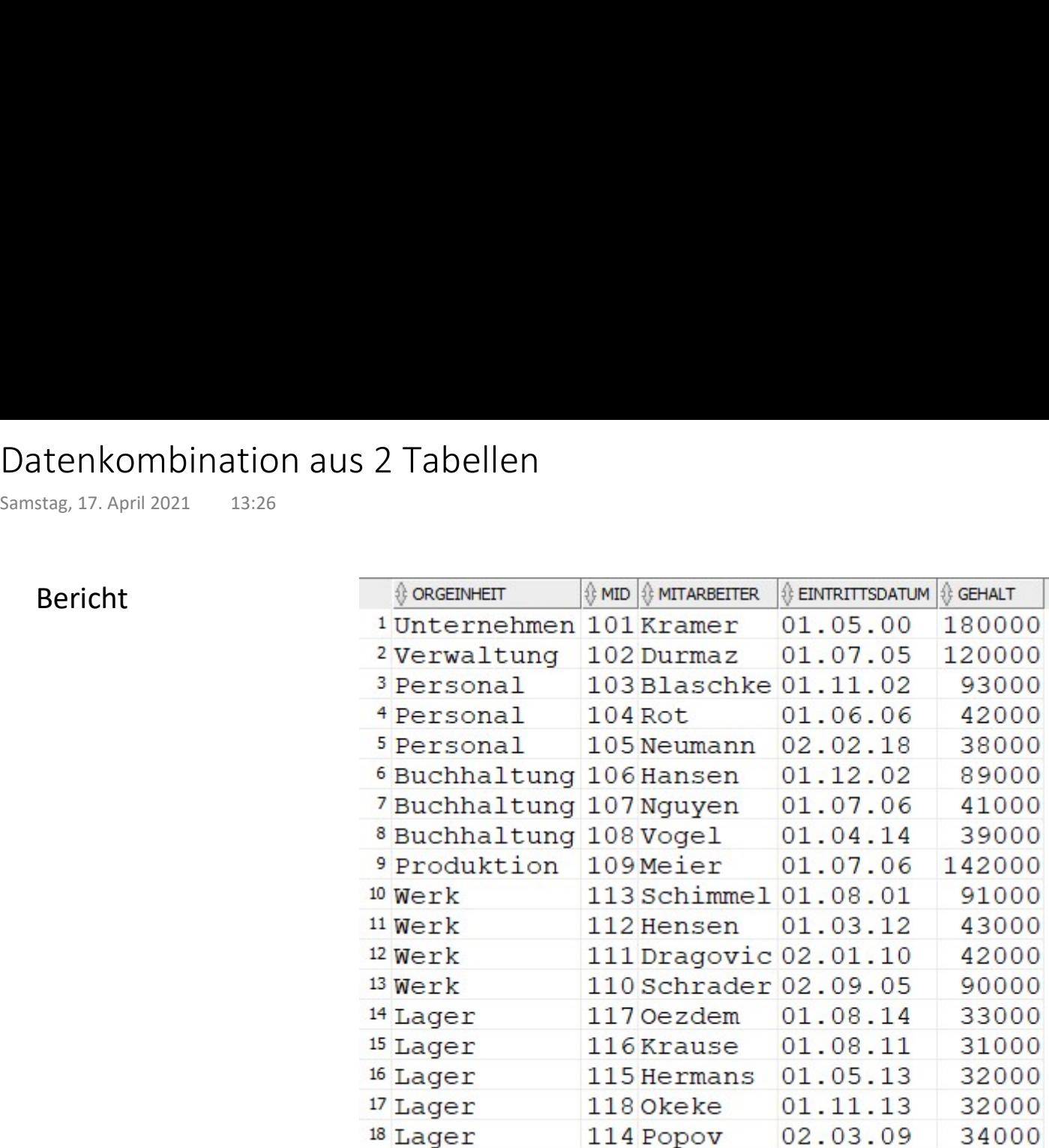

 $\blacktriangledown$ aus Orgeinheit aus Mitarbeiter

# Kartesisches Produkt Kartesisches Produkt<br>
Mittwoch, 21. April 2021 07:59<br>
07:59

Prof. Dr. Ingo Claßen

$$
M1 = \{ a, b, c \}
$$
  

$$
M2 = \{ 1, 2 \}
$$

# $M1 \times M2 = \{ (a,1), (b,1), (c,1), (a,2), (b,2), (c,2) \}$

### Kartesisches Produkt auf Tabellen

## Prof. Dr. Ingo Claßen

# select \* from mitarbeiter cross join orgeinheit; Kartesisches Produkt auf Tabellen<br>
Mittwoch, 21. April 2021 08:01<br> **select \***<br> **from** mitarbeiter<br> **cross join** orgeinheit;

### 18 x 7 = 126Datensätze

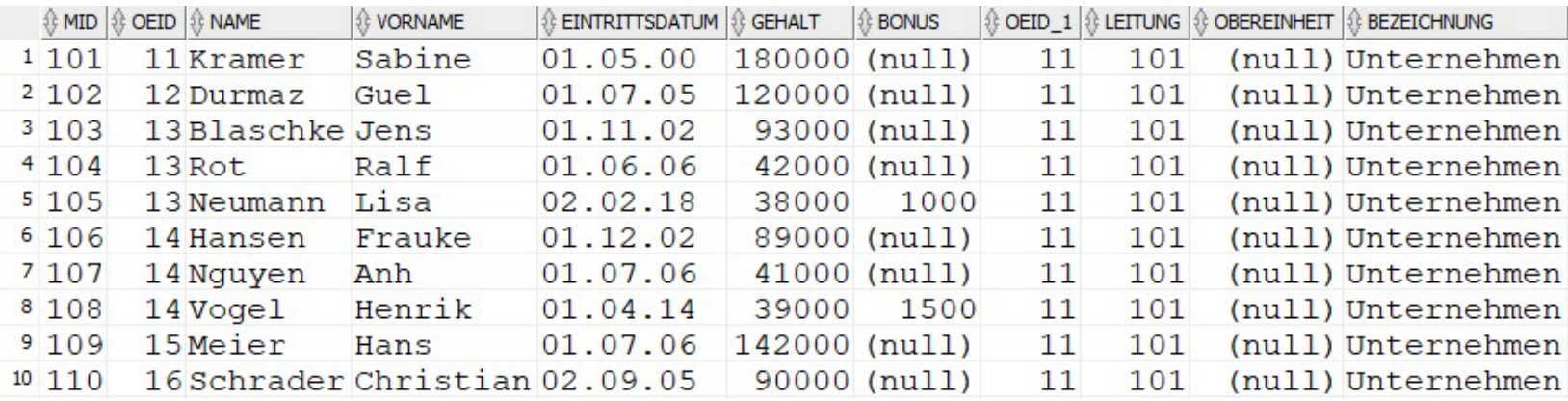

# ...

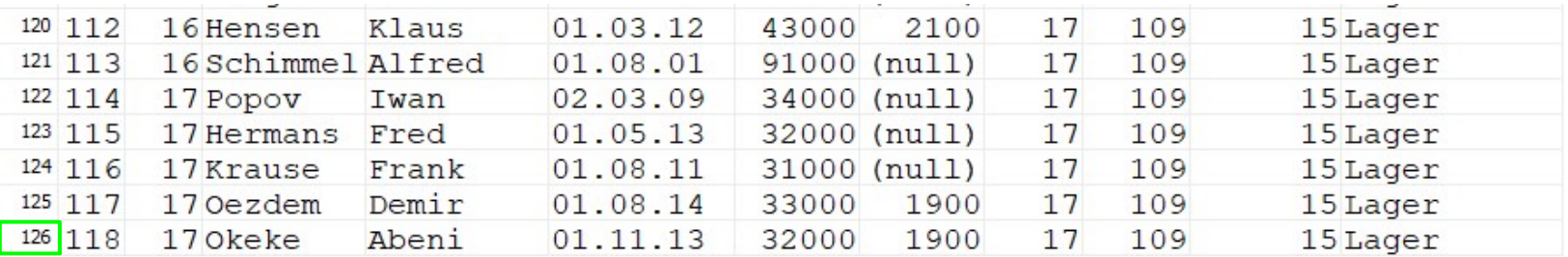

# Filterung auf kartesischem Produkt

# select \* from mitarbeiter cross join orgeinheit where mitarbeiter.oeid=orgeinheit.oeid; Filterung auf kartesischem Produkt<br>
Mittwoch, 21. April 2021 08:01<br> **select \***<br> **from** mitarbeiter<br> **cross join** orgeinheit

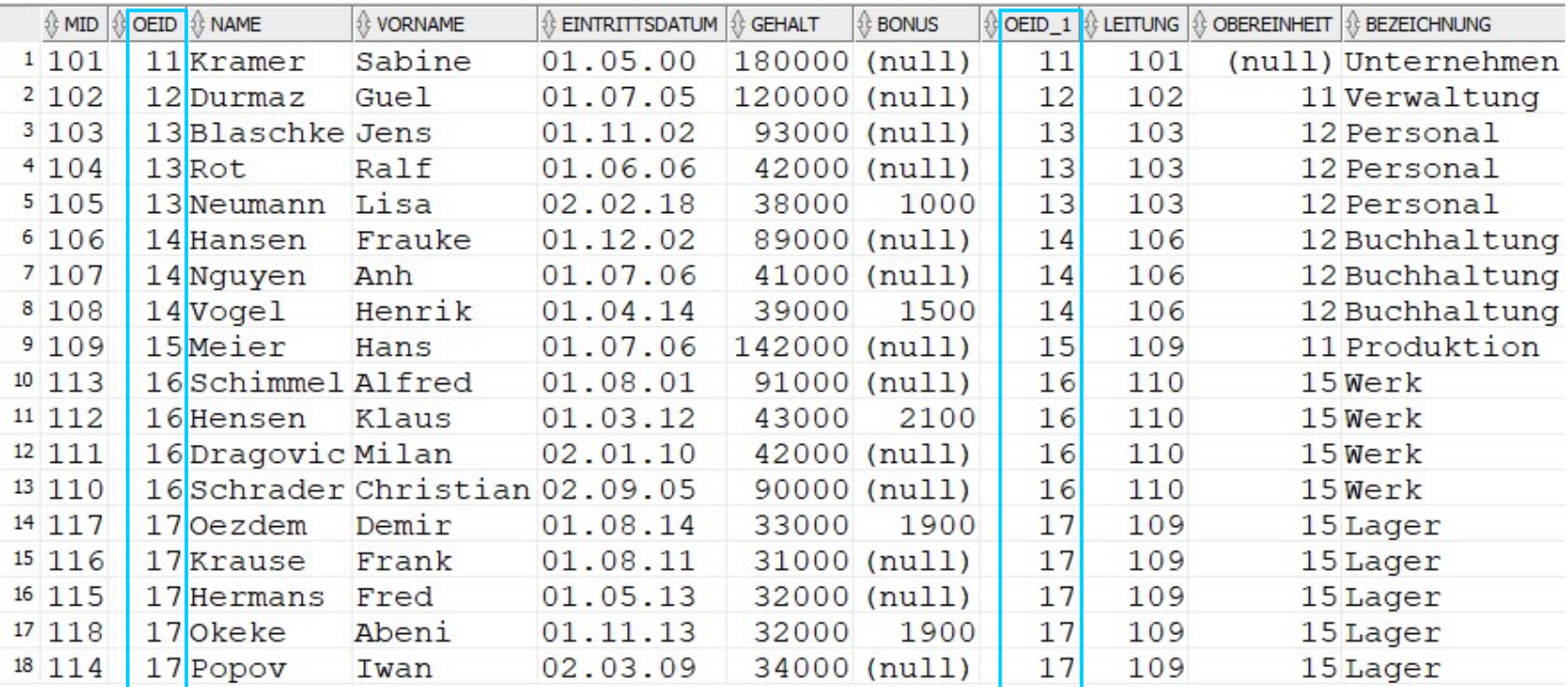

# Verbund (Inner Join)

### select

orgeinheit.bezeichnung as orgeinheit,

mitarbeiter.mid, mitarbeiter.name as mitarbeiter, mitarbeiter.eintrittsdatum, mitarbeiter.gehalt from mitarbeiter Verbund (Inner Join)<br>
Mittwoch, 21. April 2021 08:19<br> **select**<br>
orgeinheit.bezeichnung as orgeinheit,<br>
mitarbeiter.mid, mitarbeiter.name as mitarbeiter, mit

inner join orgeinheit on orgeinheit.oeid=mitarbeiter.oeid;

### Abkürzung für Tabellennamen:

mitarbeiter m orgeinheit oe

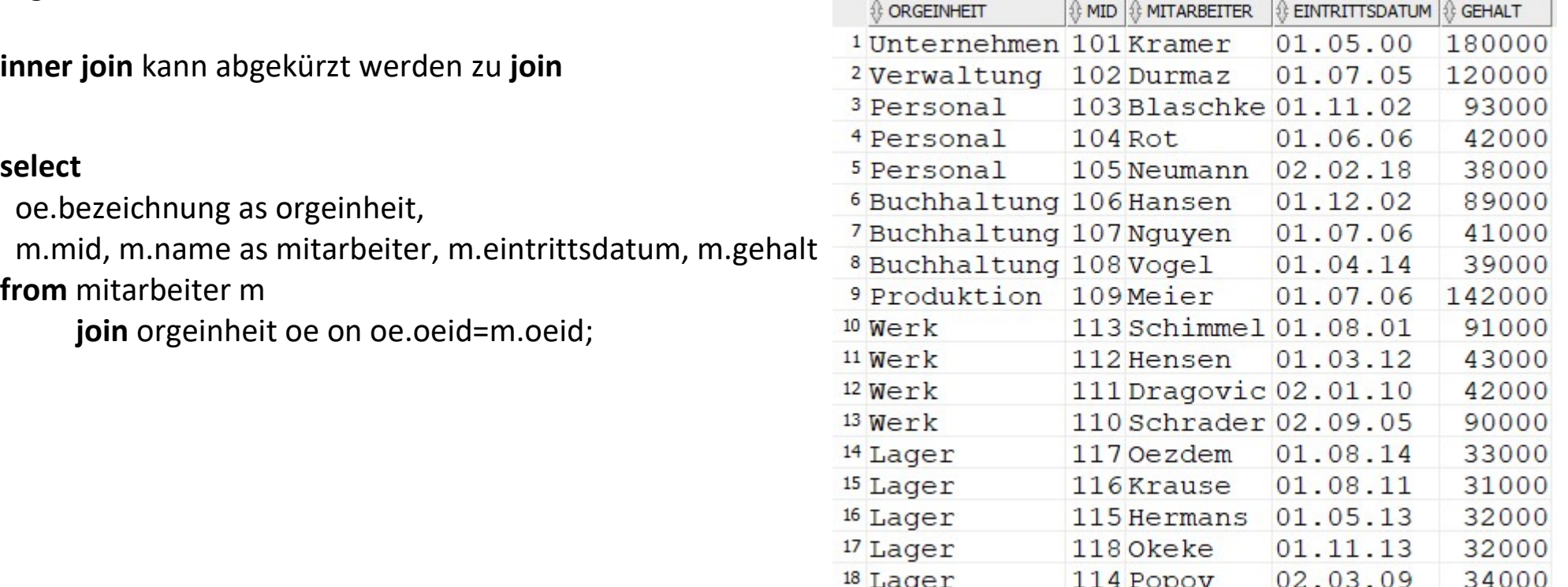

# Effekte des Verbunds

Montag, 14. Oktober 2019

select \* from R join S on B=D;

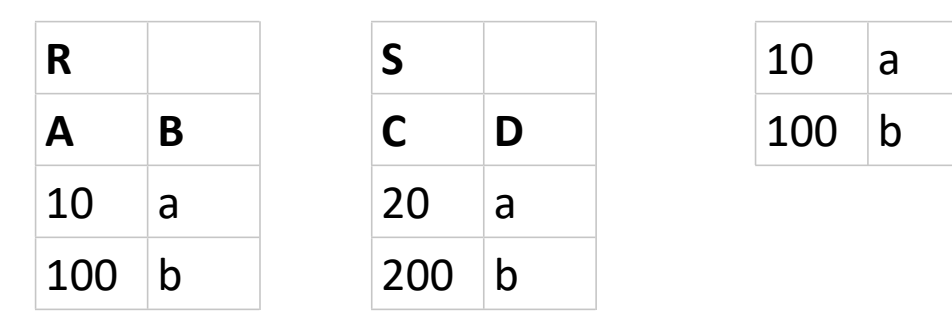

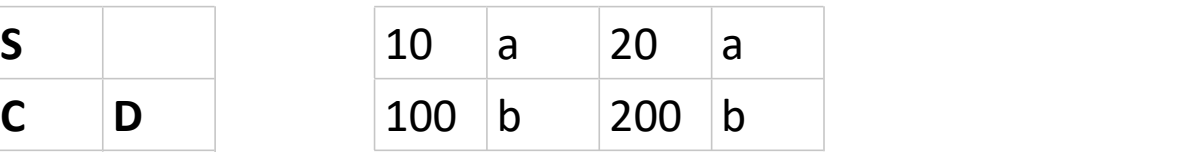

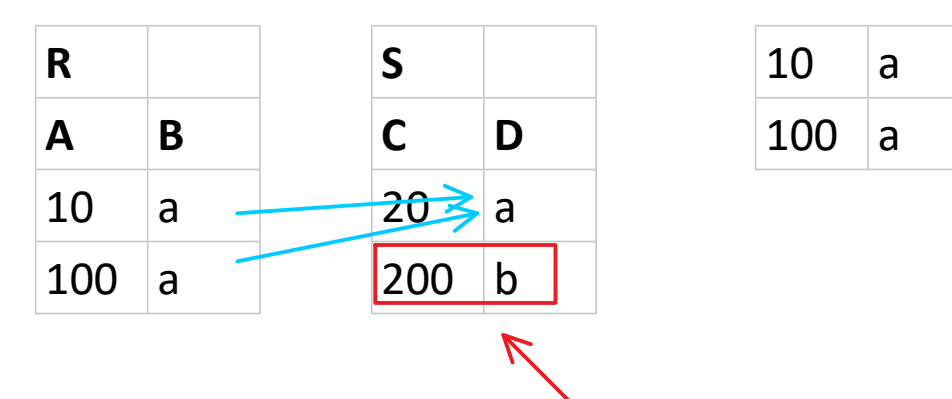

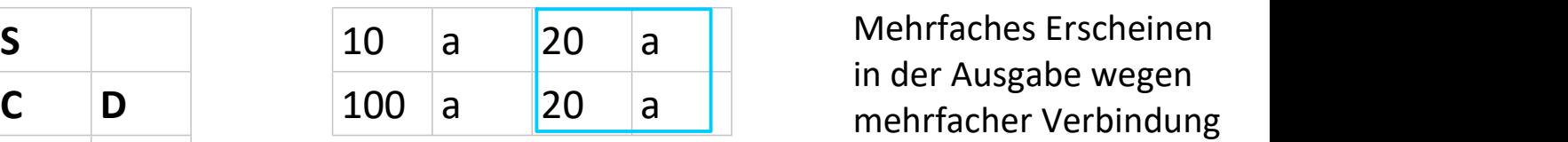

Mehrfaches Erscheinen in der Ausgabe wegen

erscheint nicht in der Ausgabe, da keine Verbindung

SQL Verbund Seite 6

## Verbund von 3 Tabellen

select p.titel, m.name from projekt p join maproj mp on mp.pid=p.pid join mitarbeiter m on m.mid=mp.mid; Verbund von 3 Tabellen<br>
Montag, 14. Oktober 2019 18:08<br>
select p.titel, m.name

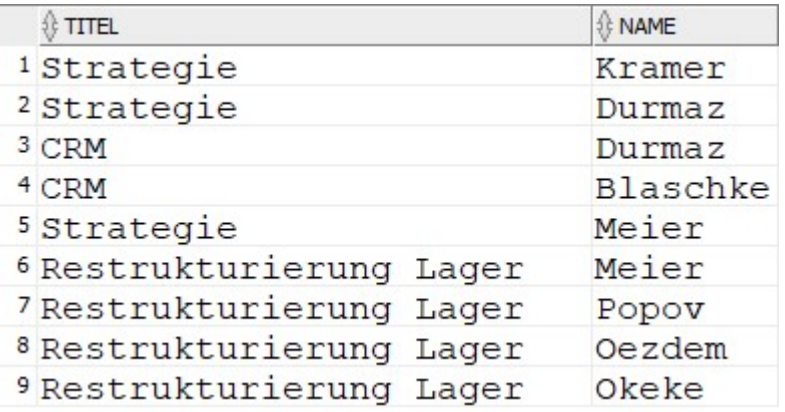

Andere Reihenfolge der Tabellen gleiches Ergebnis

select p.titel, m.name from mitarbeiter m join maproj mp on mp.mid=m.mid join projekt p on p.pid=mp.pid;

Verbund beliebig vieler Tabellen möglich

# Reflexiver Verbund Reflexiver Verbund<br>
Mittwoch, 21. April 2021 09:09<br>
09:09

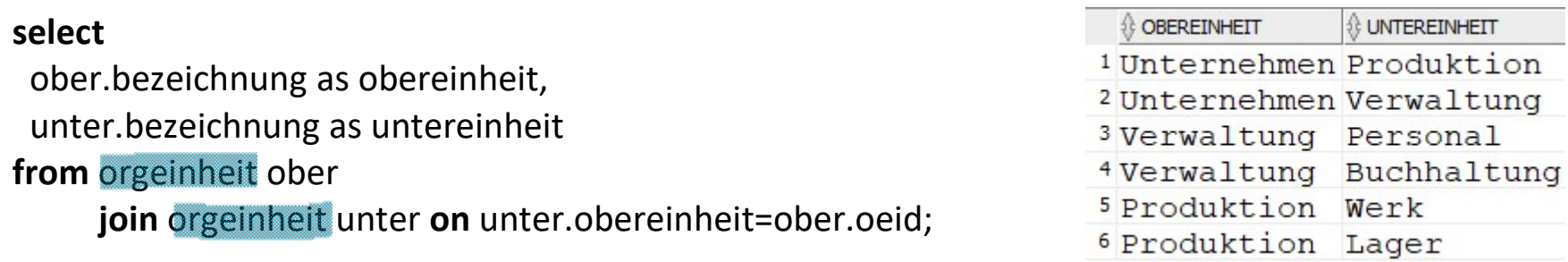

Zweifache Verwendung derselben Tabelle unterschiedliche Aliasnamen notwendig

### Ziel "Nicht-Chefs" ermitteln

(Falscher) Ansatz != im Verbund

select m.name as mitarbeiter from mitarbeiter m join orgeinheit oe on oe.leitung!=m.mid; Verbund mit != (sinnlos)<br>
Mittwoch, 21. April 2021 09:50<br>
Ziel "Nicht-Chefs" ermitteln select m.name as n<br> **From** mitarbeiter m

### Liefert 119 Datensätze!

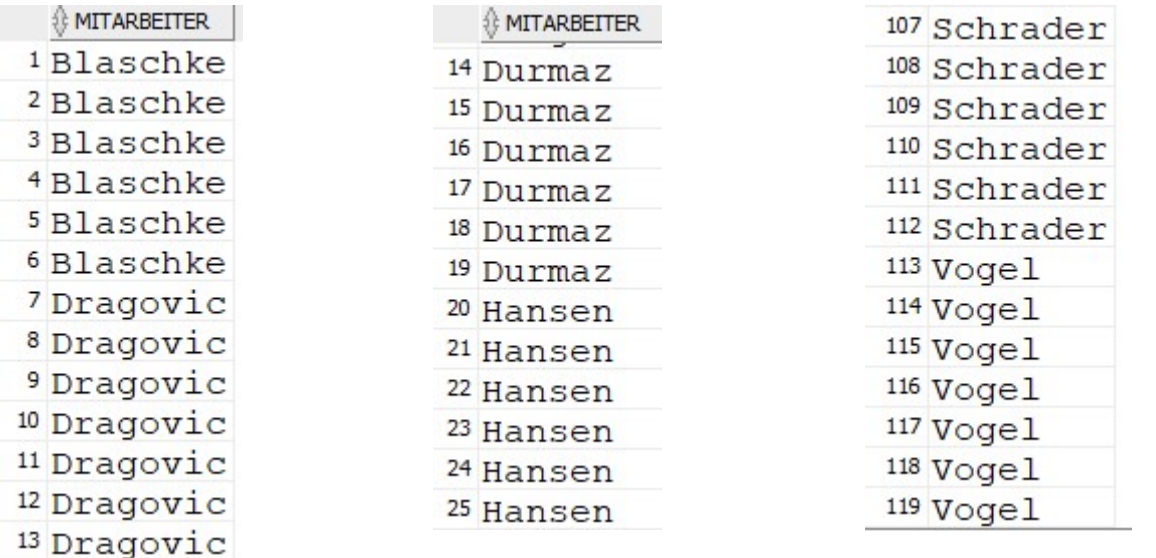

Jeweils 6 Duplikationen für Chefs Jeweils 7 Duplikationen für Nicht-Chefs

# Äußerer Verbund (Outer Join)

select \* from R inner join S on B=D; Außerer Verbund (Outer Join)<br>
Montag, 14. Oktober 2019 18:08<br> **Select \***<br> **from R**<br> **inner ioin** S on B=D:

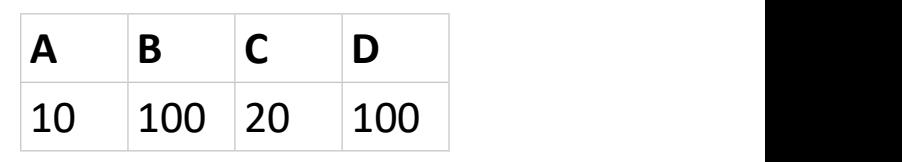

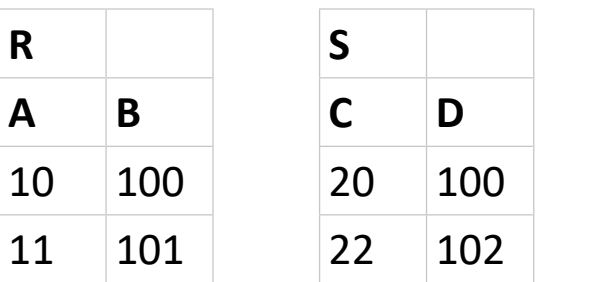

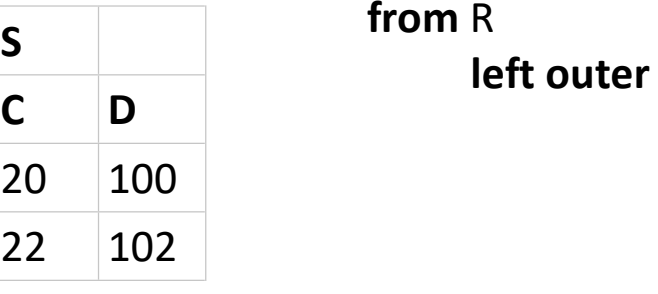

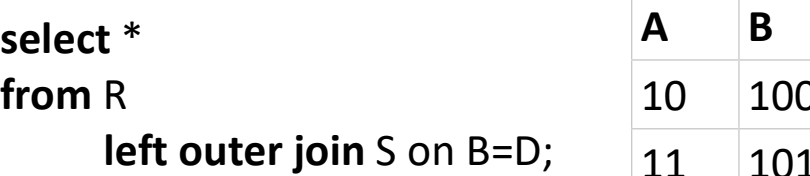

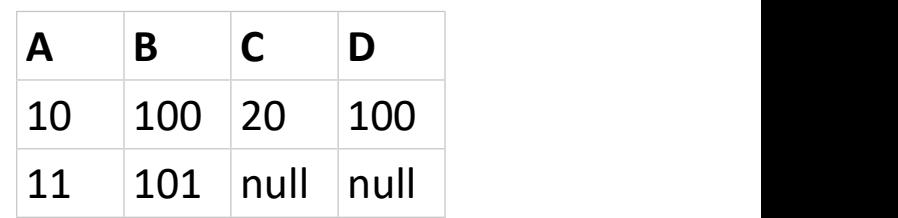

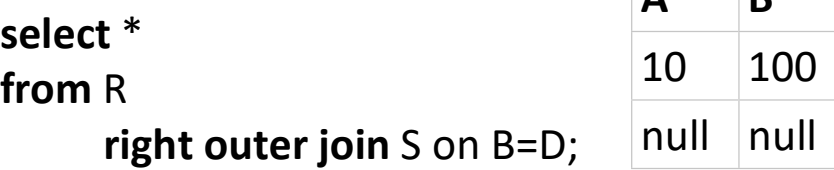

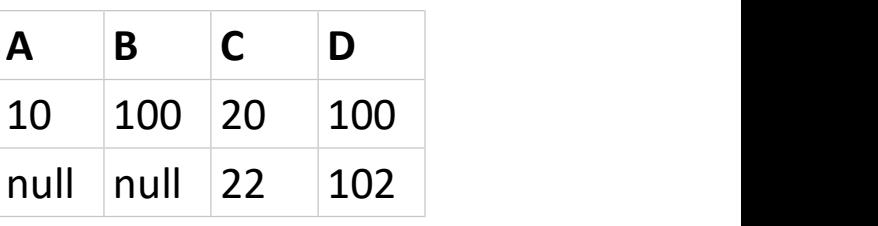

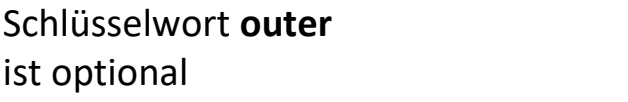

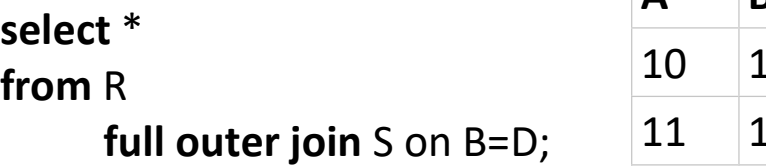

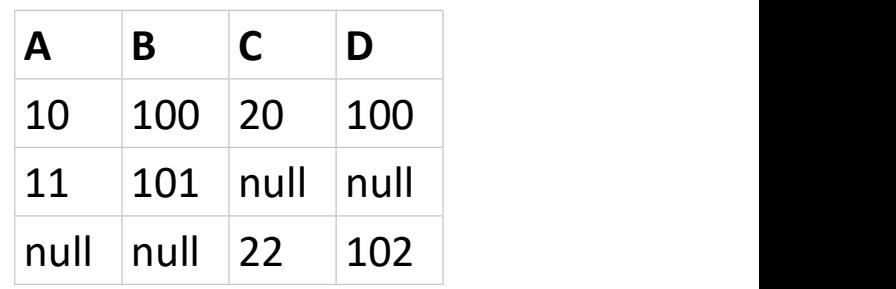

# Chefs und Nicht-Chefs

### select

 m.name as mitarbeiter, oe.bezeichnung as leitet from mitarbeiter m join orgeinheit oe on oe.leitung=m.mid; Chefs und Nicht-Chefs<br>
Mittwoch, 21. April 2021 09:29<br> **select**<br>
m.name as mitarbeiter,<br>
oe.bezeichnung as leitet<br>
oe.bezeichnung as leitet<br>
oe.bezeichnung as leitet

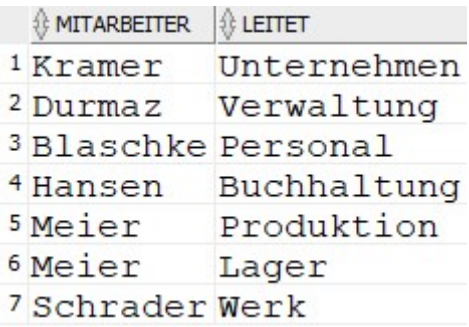

### select

 m.name as mitarbeiter, oe.bezeichnung as leitet from mitarbeiter m left join orgeinheit oe on oe.leitung=m.mid;

### Chefs Chefs und Nicht-Chefs Chefs Und Nicht-Chefs Nicht-Chefs

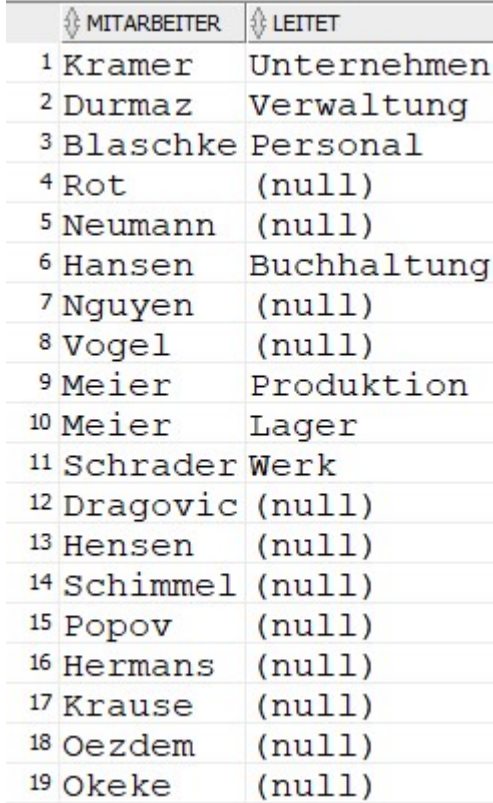

### Prof. Dr. Ingo Claßen

### select

 m.name as mitarbeiter from mitarbeiter m left join orgeinheit oe on oe.leitung=m.mid where oe.oeid is null;

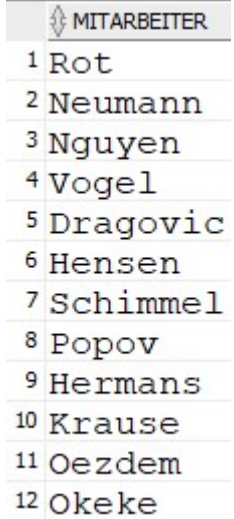

### SQL Verbund Seite 11